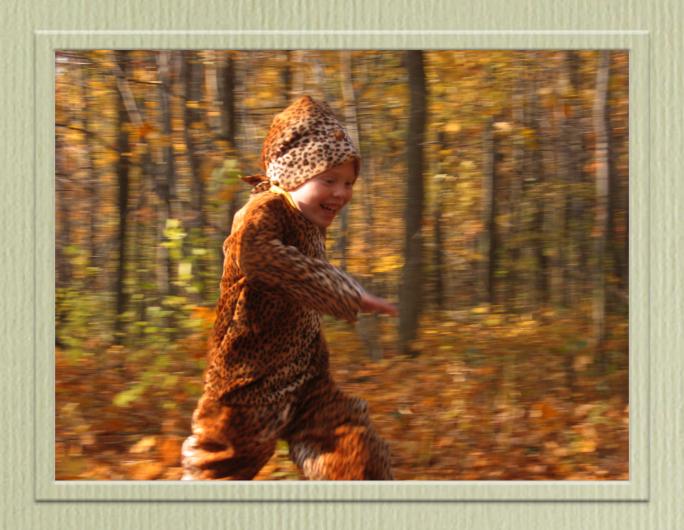

# Sharing Photos in iPhoto 5

Adam C. Engst, TidBITS & Take Control Publisher

#### Book

Outside of a dog, a book is man's best friend. Inside of a dog it's too dark to read.

-Groucho Marx

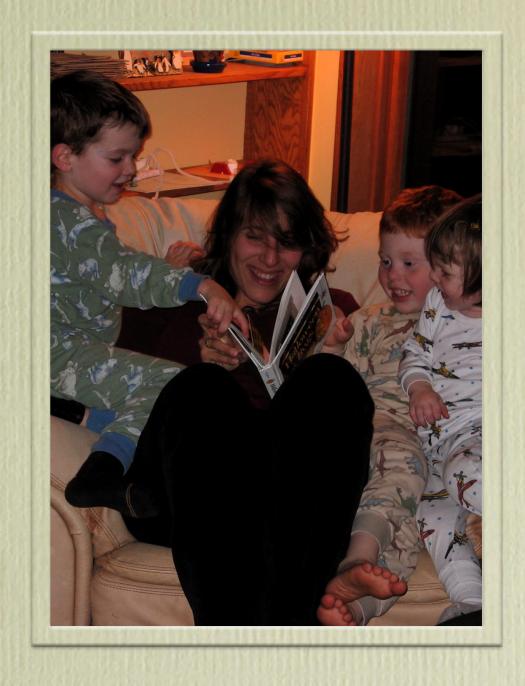

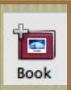

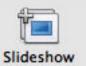

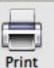

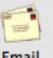

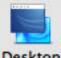

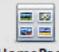

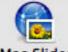

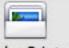

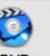

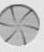

Shutterfly™

#### Slideshow

Politics is just like show business. You have a hell of an opening, coast for a while, and then have a hell of a close.

-Ronald Reagan

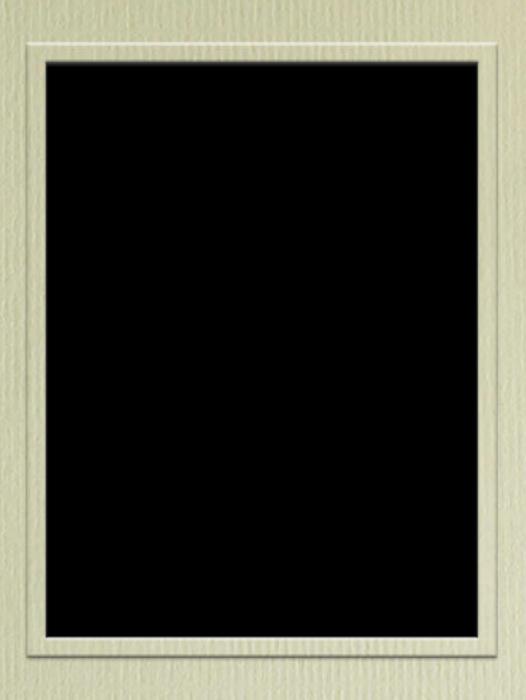

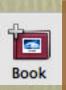

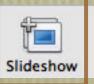

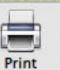

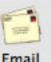

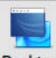

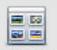

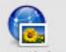

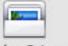

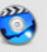

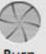

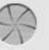

#### Print

In my mind's eye, I visualize how a particular...sight and feeling will appear on a print.

—Ansel Adams

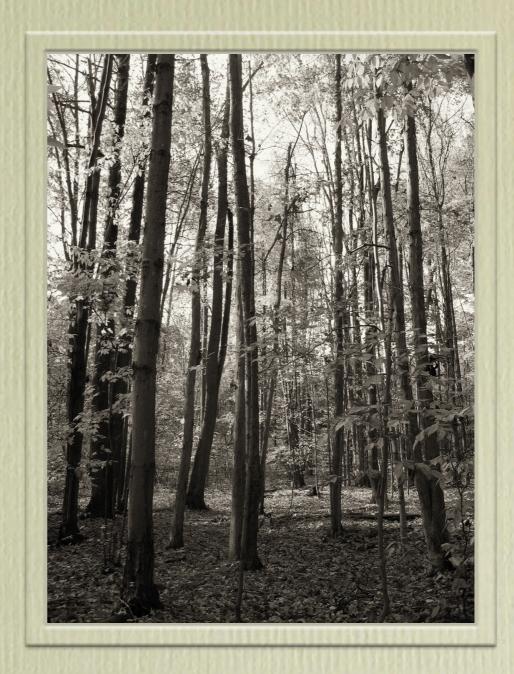

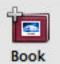

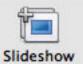

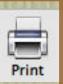

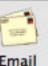

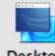

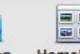

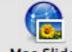

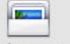

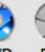

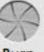

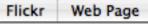

### Email

I have no life, just email. -Michael Jantze

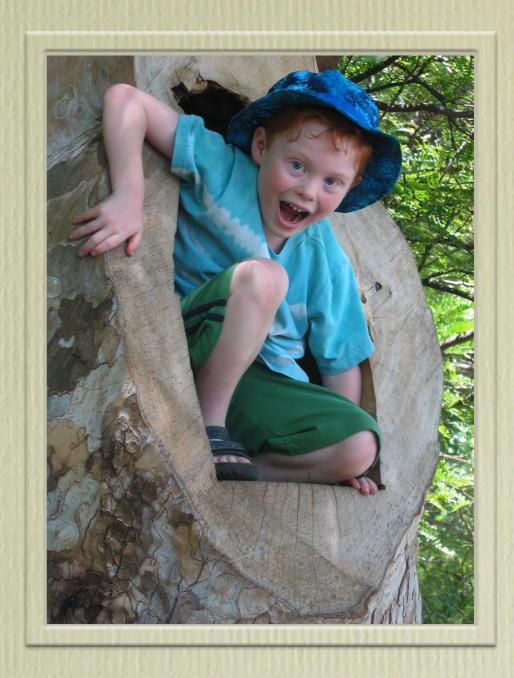

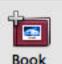

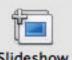

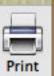

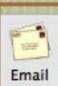

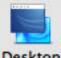

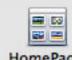

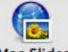

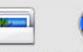

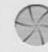

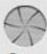

## Desktop

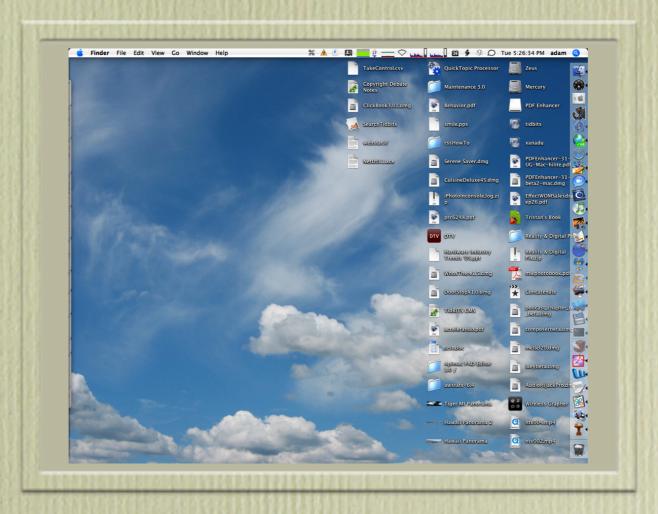

A desk is a dangerous place from which to watch the world. -John le Carre

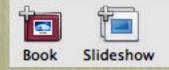

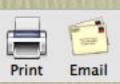

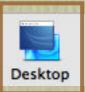

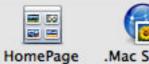

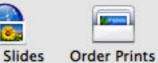

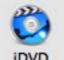

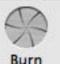

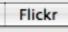

# HomePage

There's no place like home.

—Dorothy Gale

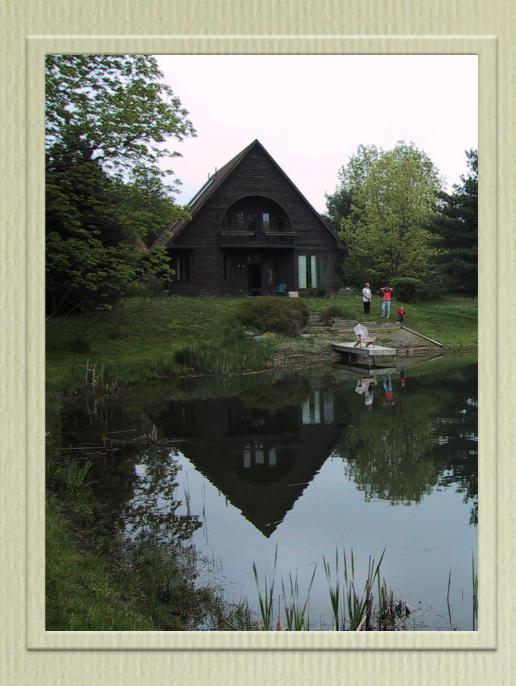

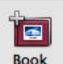

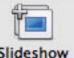

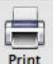

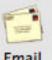

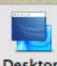

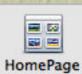

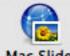

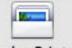

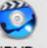

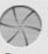

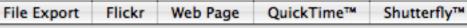

### .Mac Slides

You know the nearer your destination, the more you're slip-slidin' away.

-Paul Simon

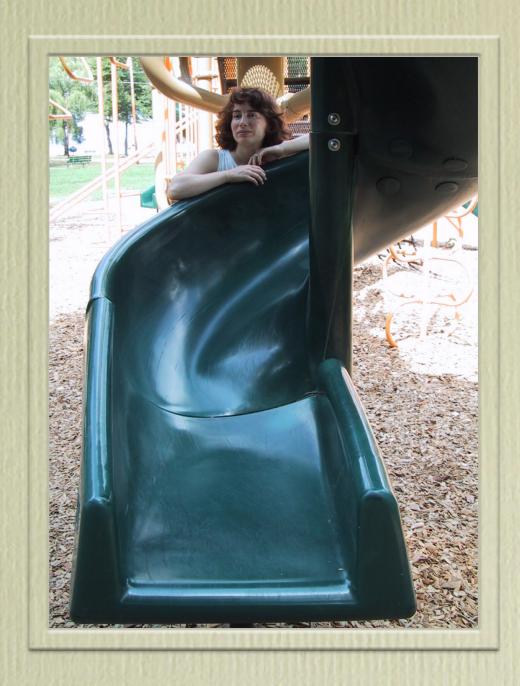

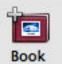

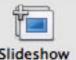

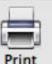

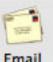

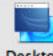

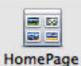

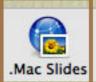

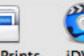

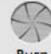

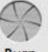

#### Order Prints

Some day my prince will come.

—Snow White

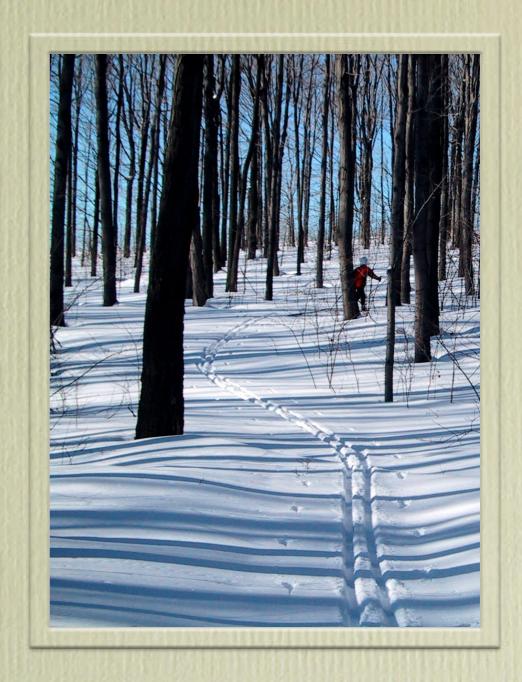

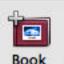

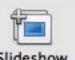

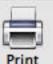

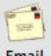

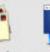

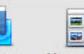

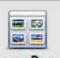

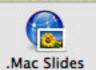

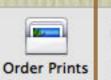

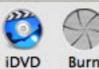

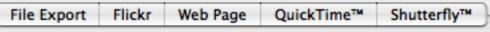

#### iDVD

Television is for appearing on—not for looking at.

—Noel Coward

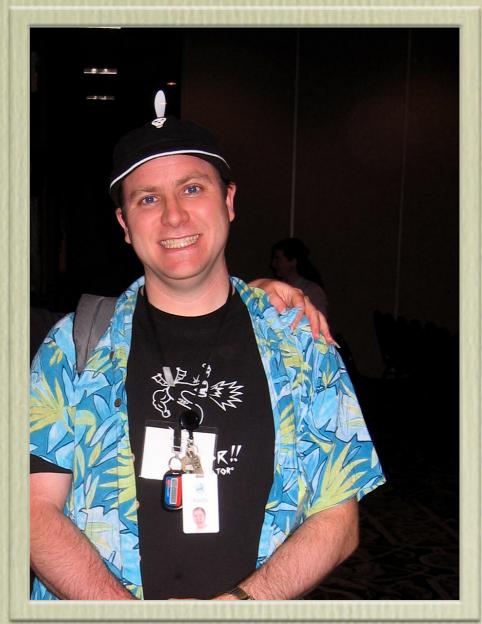

http://keithexplains.com/

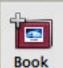

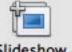

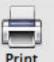

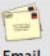

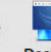

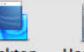

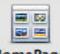

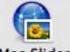

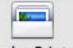

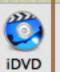

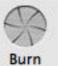

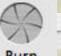

## Burn

Burn, baby, burn!
—Don Despain

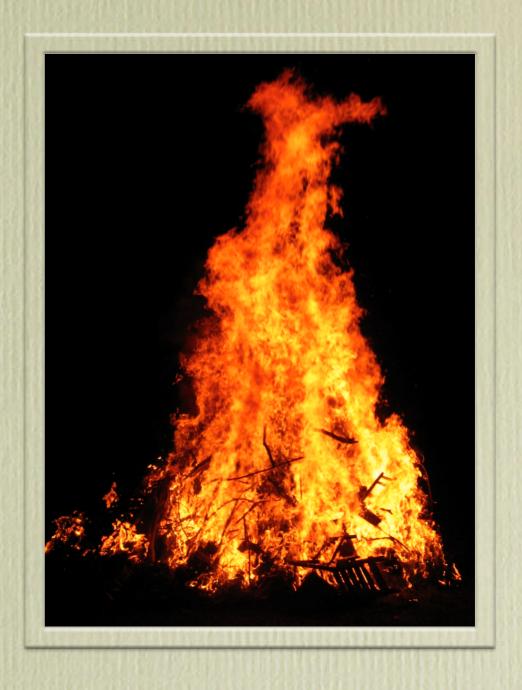

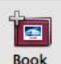

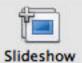

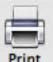

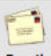

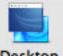

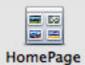

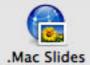

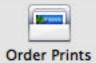

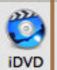

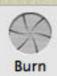

## File Export

Where did they put pictures, comic strips, and coupons before they invented the refrigerator door? —Jerry Scott

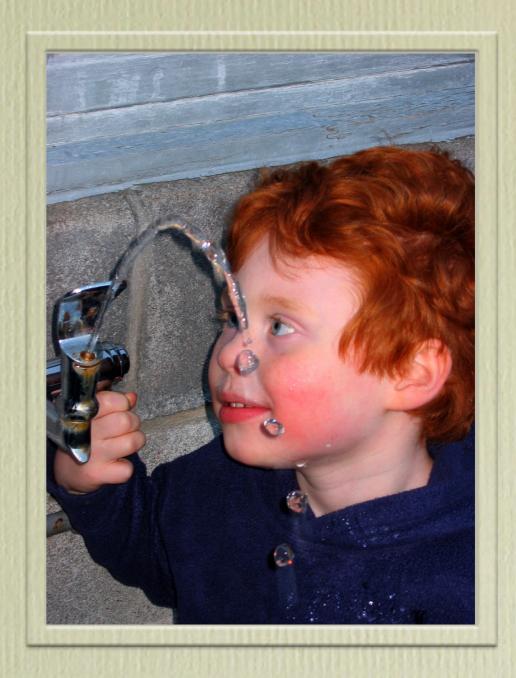

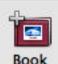

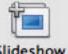

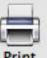

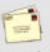

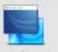

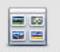

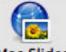

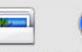

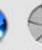

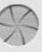

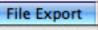

Flickr

### Flickr

A joy that's shared is a joy made double.

—American Proverb

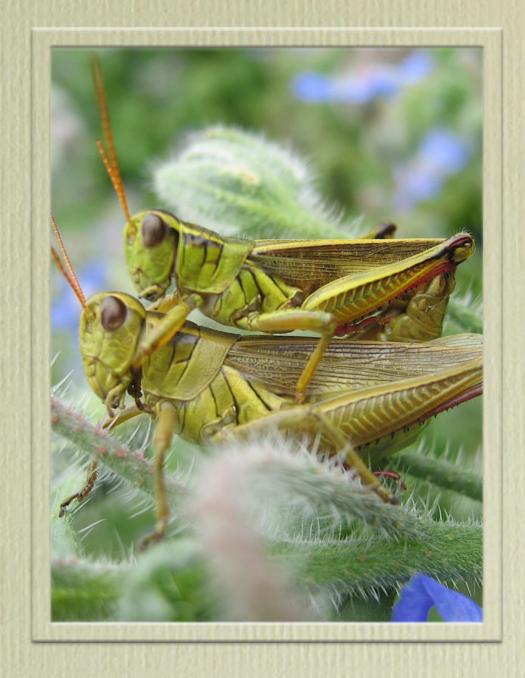

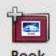

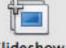

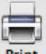

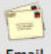

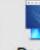

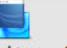

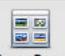

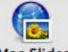

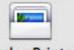

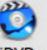

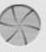

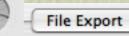

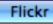

Shutterfly™

# Web Page

The best Web sites are better than reality.

-Jakob Nielsen

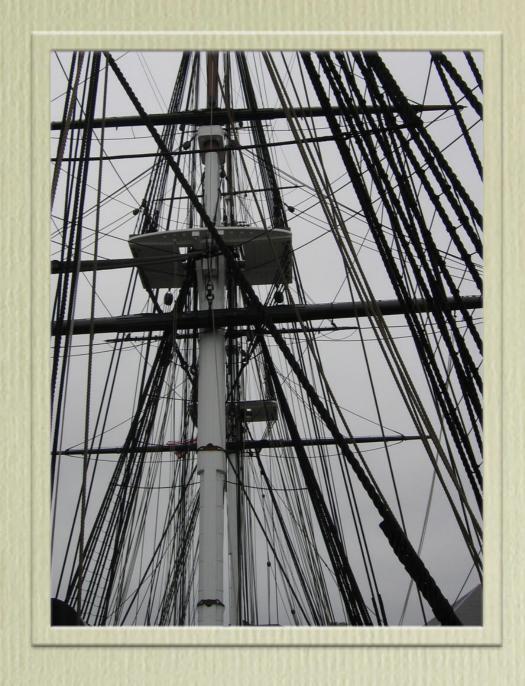

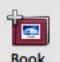

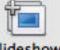

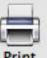

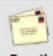

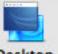

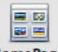

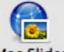

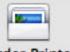

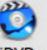

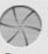

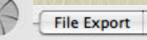

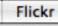

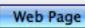

# QuickTime

Imitation is the sincerest form of television.

-Fred Allen

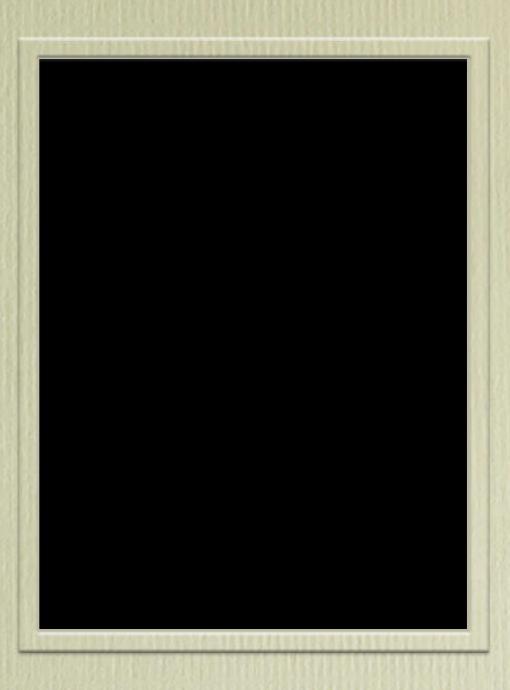

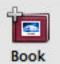

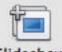

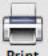

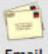

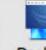

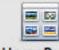

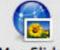

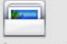

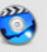

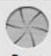

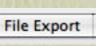

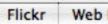

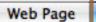

QuickTime™ Shutterfly™

## Shutterfly

The camera makes everyone a tourist in other people's reality, and eventually in one's own. —Susan Sontag

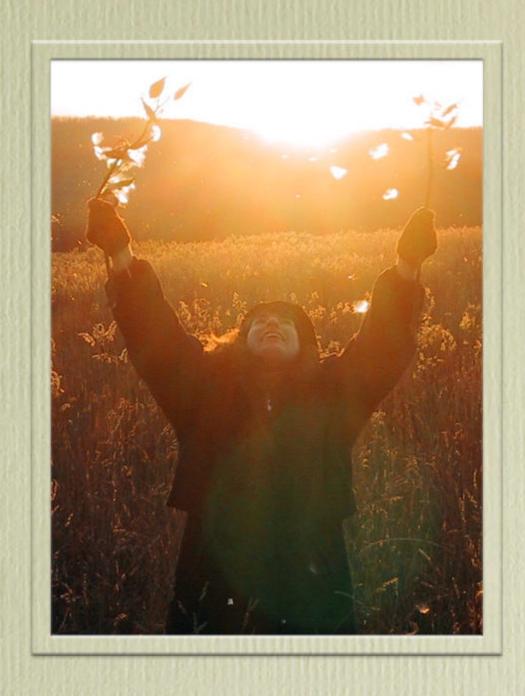

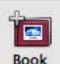

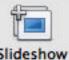

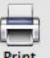

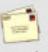

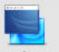

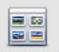

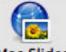

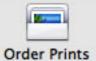

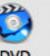

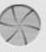

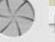

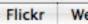

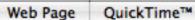